#### Минобрнауки России

# **ФЕДЕРАЛЬНОЕ ГОСУДАРСТВЕННОЕ БЮДЖЕТНОЕ ОБРАЗОВАТЕЛЬНОЕ УЧРЕЖДЕНИЕ ВЫСШЕГО ОБРАЗОВАНИЯ «ВОРОНЕЖСКИЙ ГОСУДАРСТВЕННЫЙ УНИВЕРСИТЕТ» (ФГБОУ ВО «ВГУ»)**

## **УТВЕРЖДАЮ**

Заведующий кафедрой

Матвеев Михаил Григорьевич

Кафедра информационных технологий управления

03.05.2023

## **РАБОЧАЯ ПРОГРАММА УЧЕБНОЙ ДИСЦИПЛИНЫ**

Б1.О.09 Управление проектами

#### **1. Код и наименование направления подготовки/специальности:**

09.03.03 Прикладная информатика

### **2. Профиль подготовки/специализация:**

Прикладная информатика в экономике

**3. Квалификация (степень) выпускника:**

#### Бакалавриат

**4. Форма обучения:**

#### Очная

## **5. Кафедра, отвечающая за реализацию дисциплины:**

Кафедра информационных технологий управления

## **6. Составители программы:**

Коротков Владислав Владимирович, старший преподаватель

## **7. Рекомендована:**

протокол НМС №7 от 03.05.2023

**8. Учебный год:**

2026-2027 семестр 8

## **9.Цели и задачи учебной дисциплины:**

Целью настоящей учебной дисциплины является получение теоретических и практических знаний и навыков выполнения проектов и моделирования процессов управления проектами.

Задачи:

- Усвоить процессы управления проектами
- Осознать и разработать карту моделирования процессов управления проектом
- Освоить моделирование процессов управления проектом
- Освоить анализ внешней и внутренней среды для выполнения Проекта МУП
- Определение процессов управления проектом по результатам анализа

## **10. Место учебной дисциплины в структуре ООП:**

Учебная дисциплина "Управление проектами" относится к обязательной части Блока 1.

**11. Планируемые результаты обучения по дисциплине/модулю (знания, умения, навыки),**

## **соотнесенные с планируемыми результатами освоения образовательной программы (компетенциями выпускников) и индикаторами их достижения:**

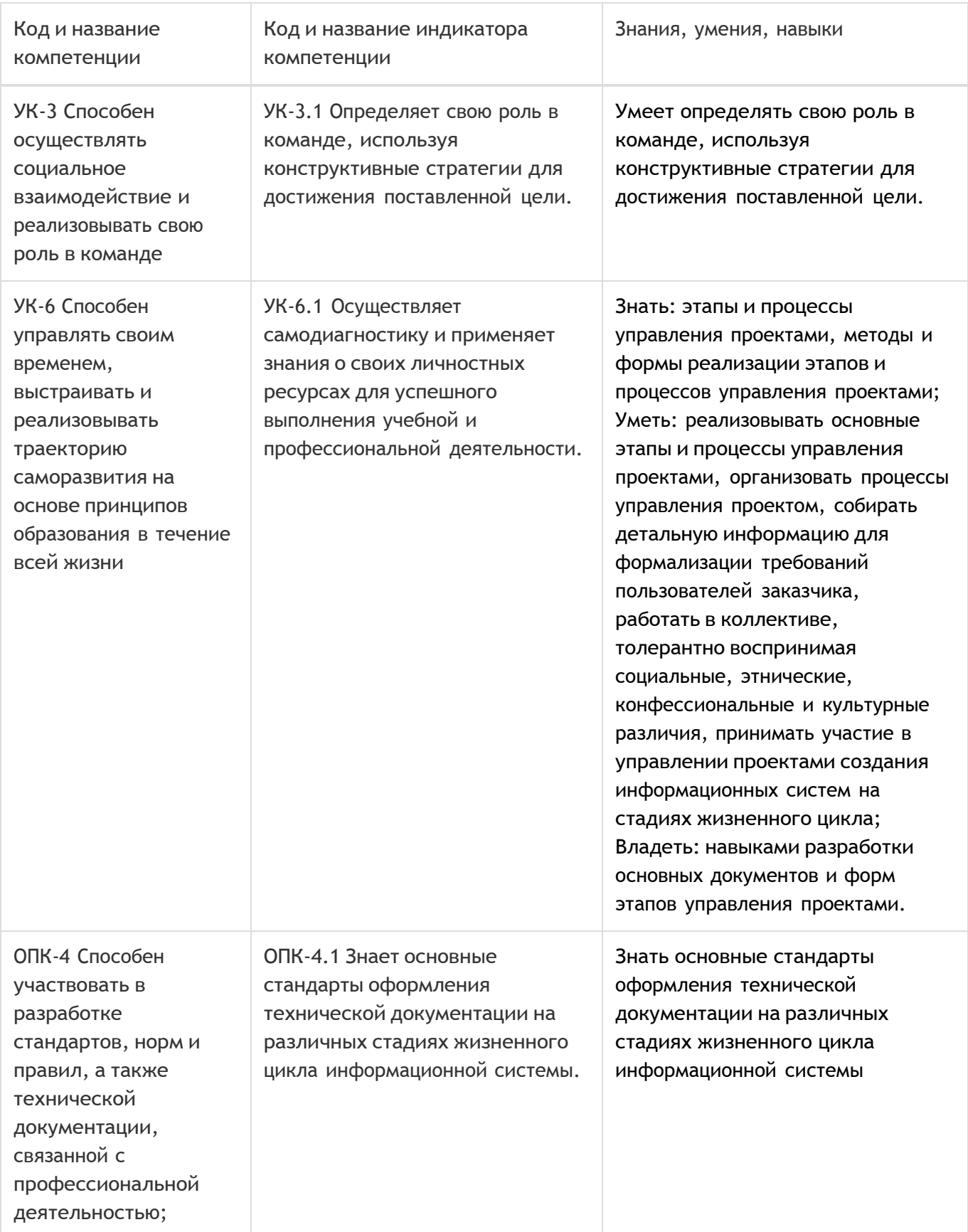

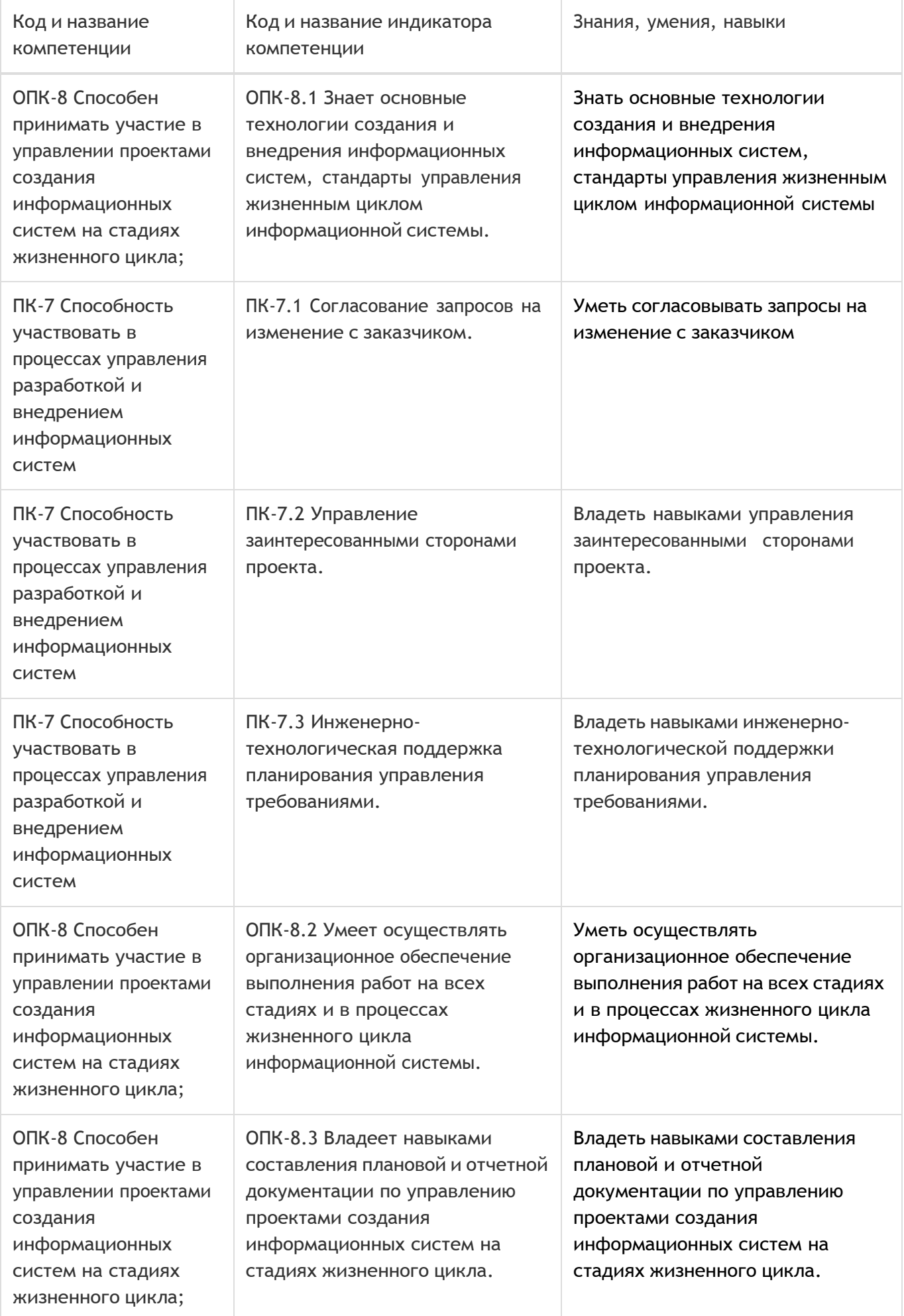

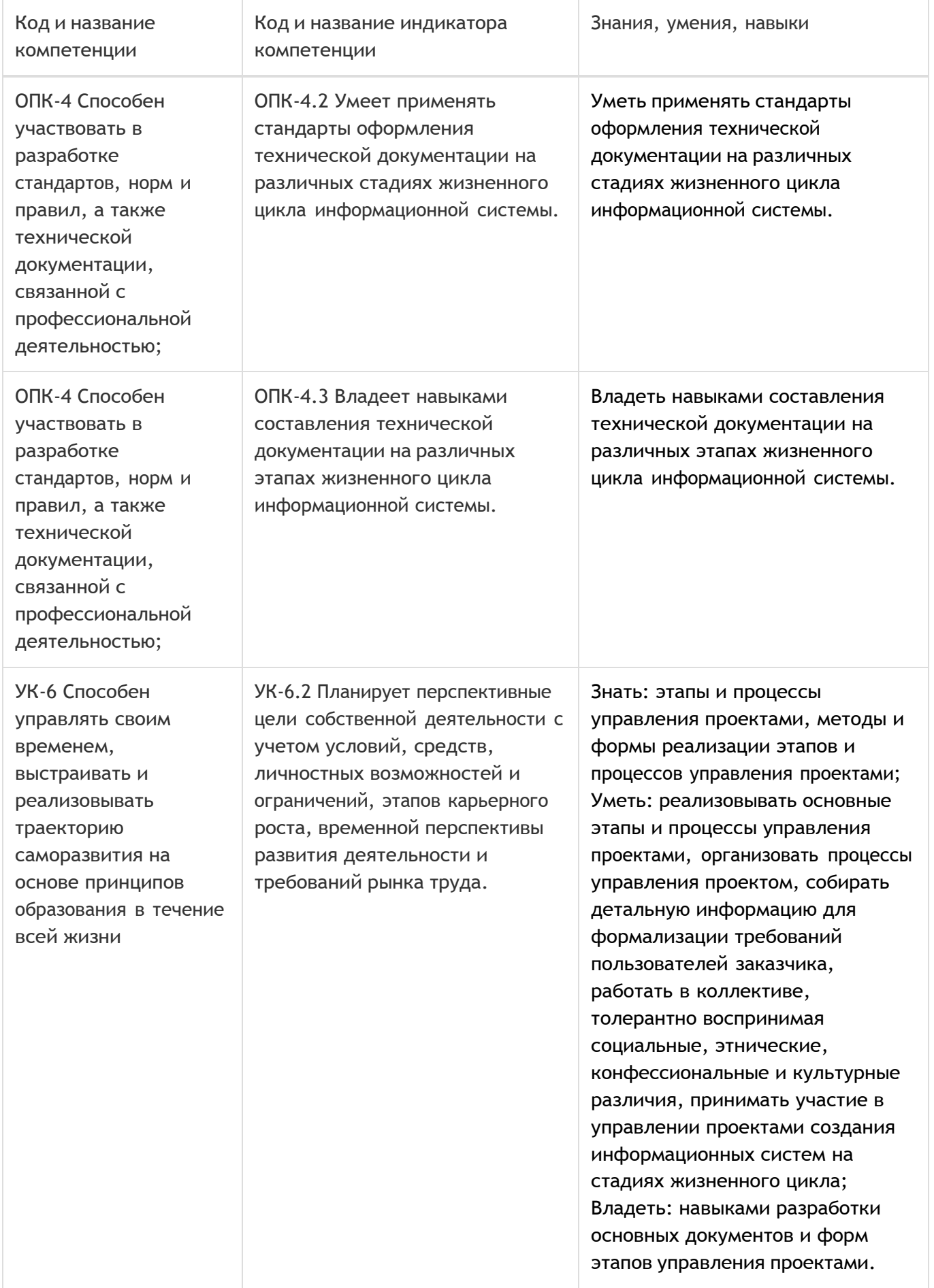

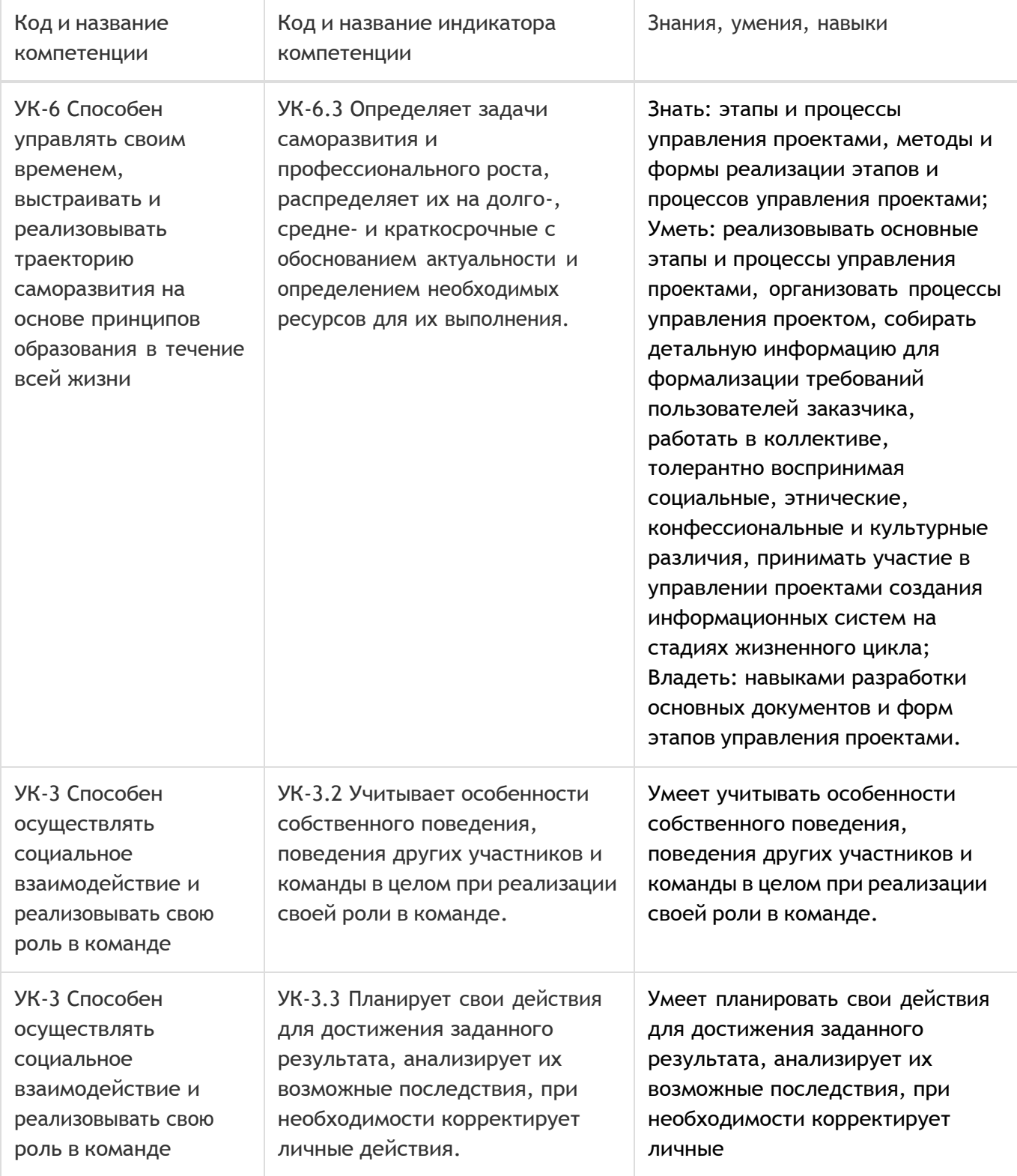

## **12. Объем дисциплины в зачетных единицах/час:**

3/108

## **Форма промежуточной аттестации:**

Экзамен

## **13. Трудоемкость по видам учебной работы**

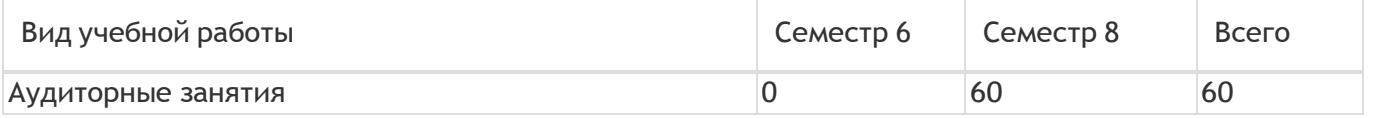

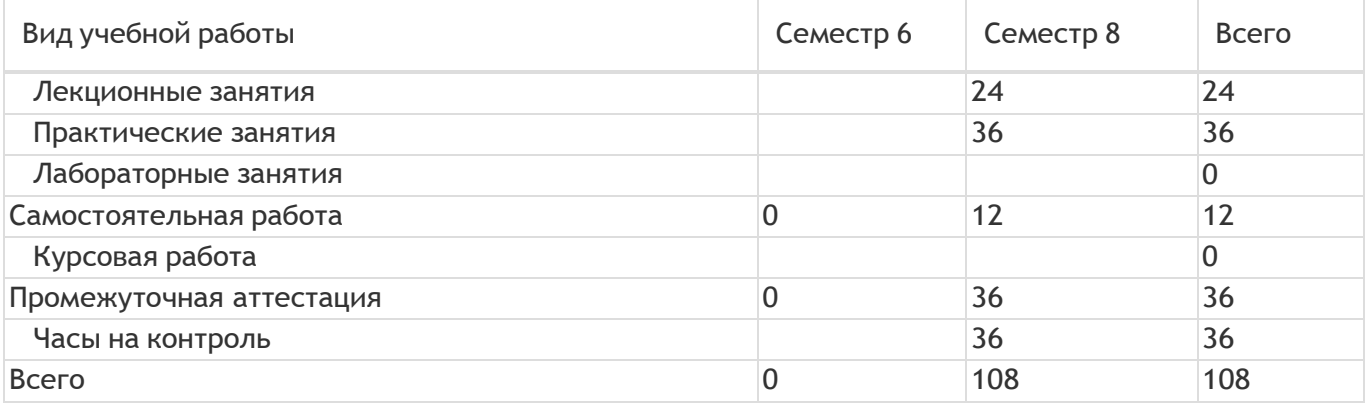

## **13.1. Содержание дисциплины**

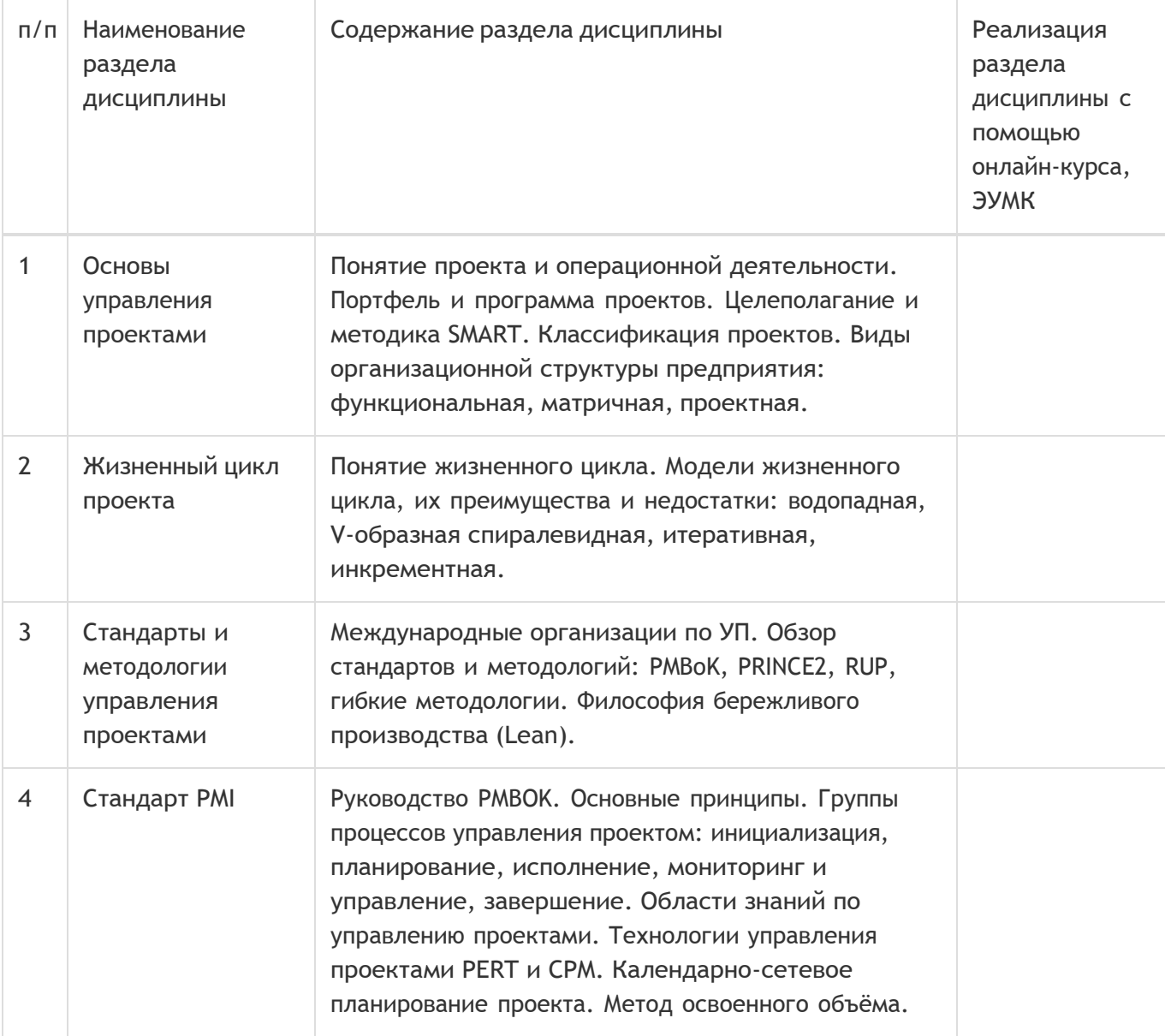

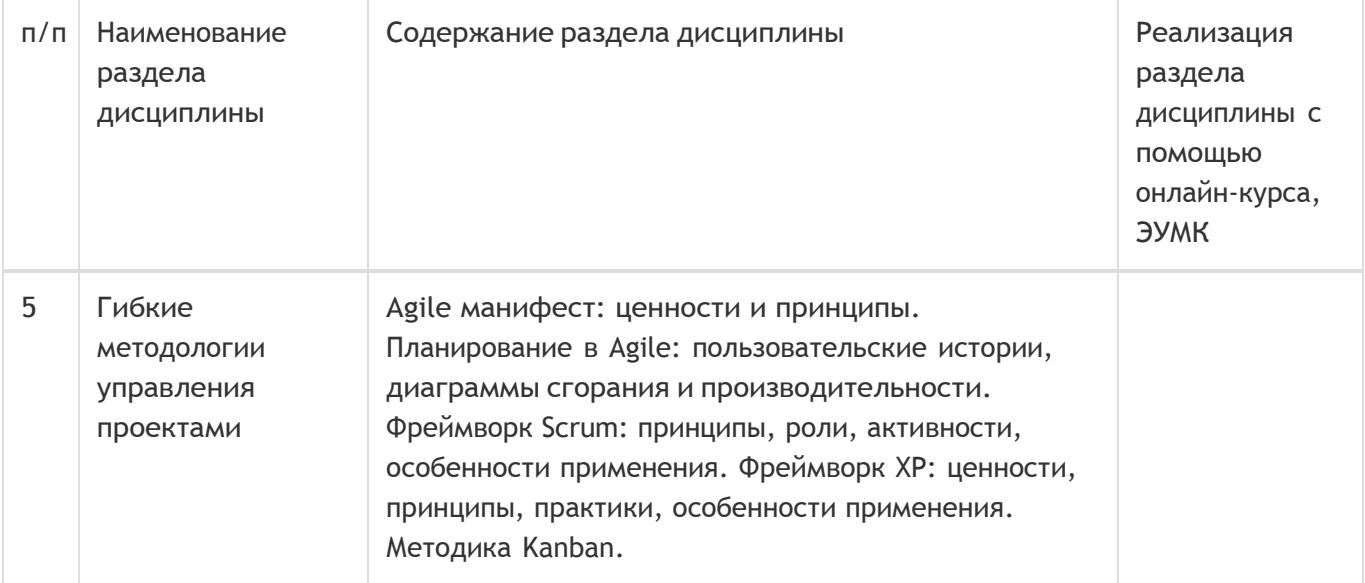

### **13.2. Темы (разделы) дисциплины и виды занятий**

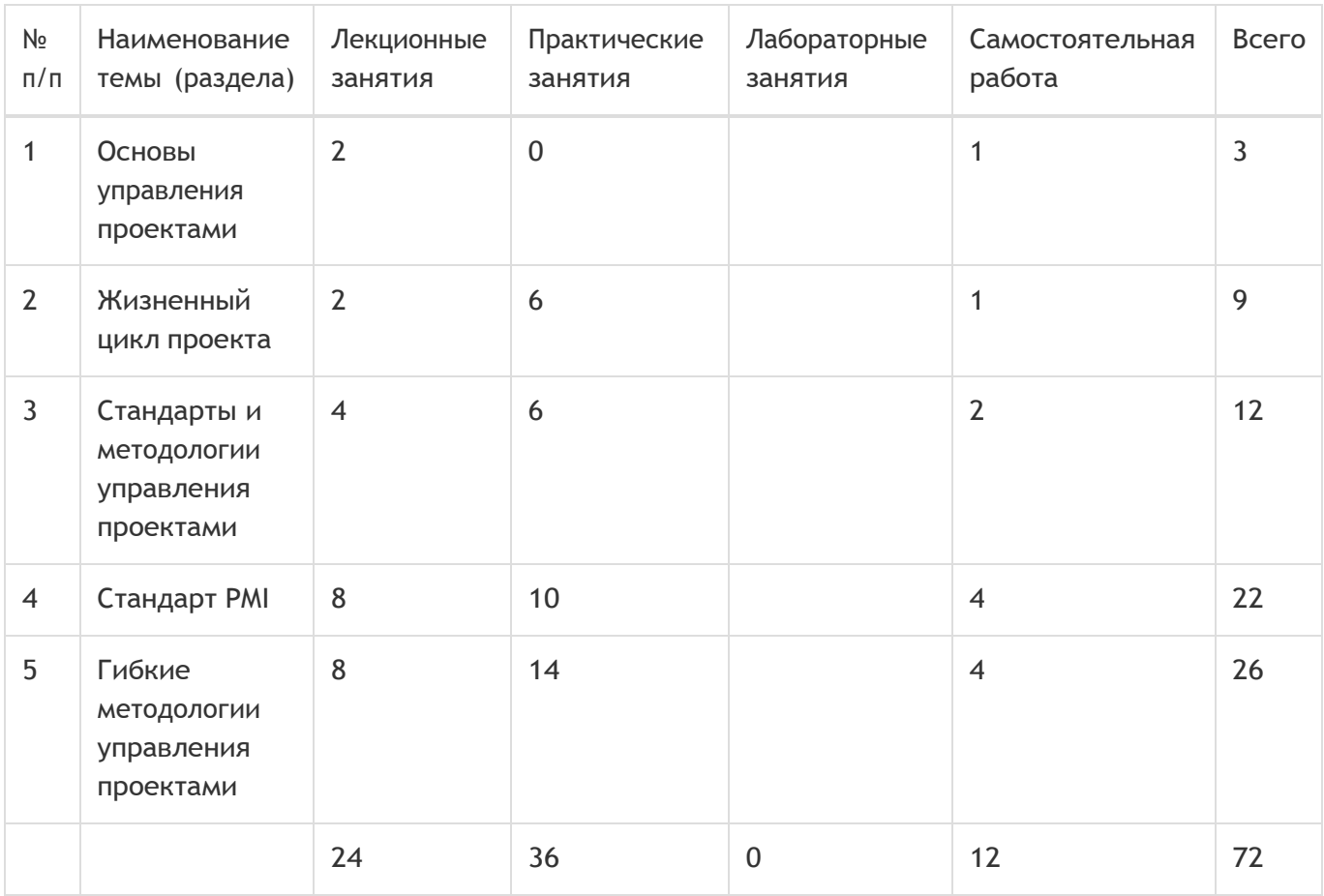

#### **14. Методические указания для обучающихся по освоению дисциплины**

При использовании дистанционных образовательных технологий и электронного обучения выполнять все указания преподавателей, вовремя подключаться к online занятиям, ответственно подходить к заданиям для самостоятельной работы

**15. Перечень основной и дополнительной литературы, ресурсов интернет, необходимых для освоения дисциплины**

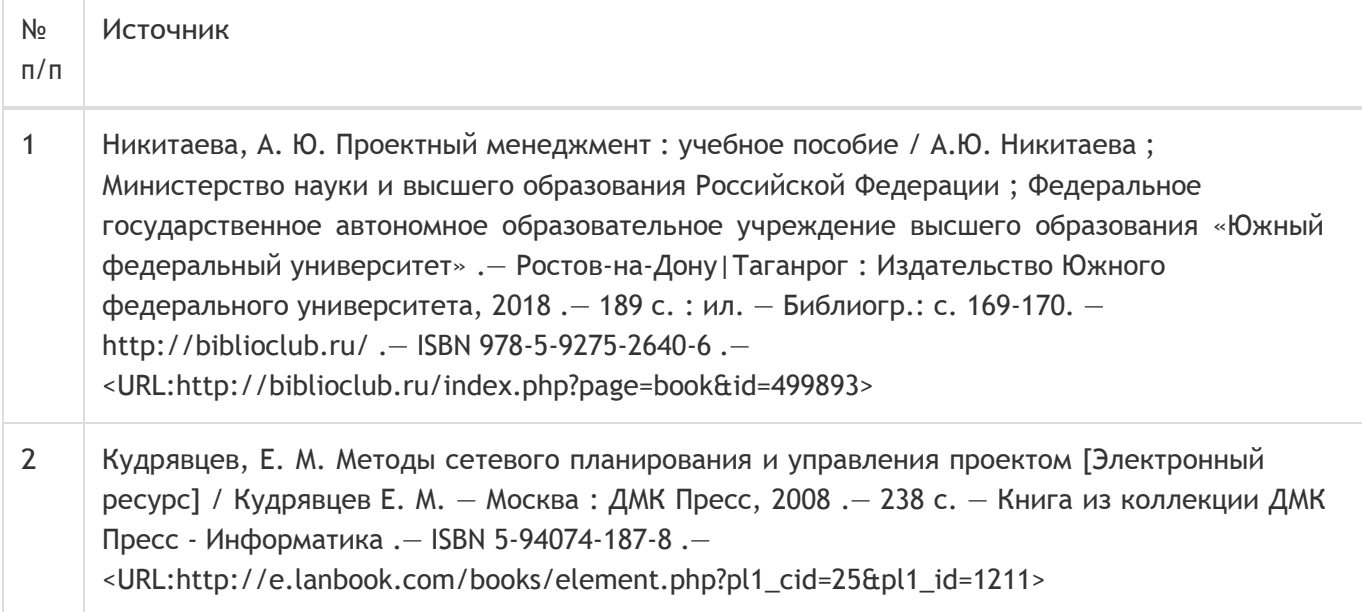

#### б) дополнительная литература:

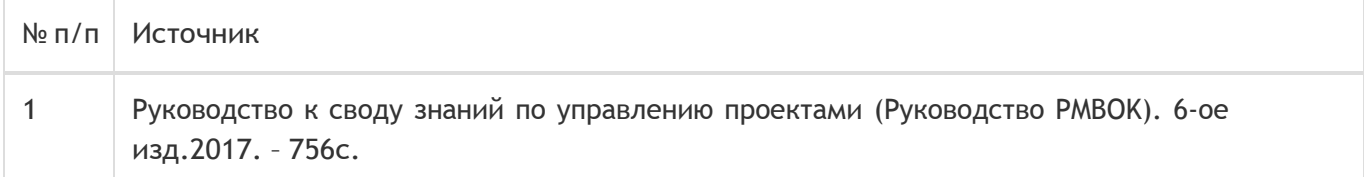

#### в) информационные электронно-образовательные ресурсы:

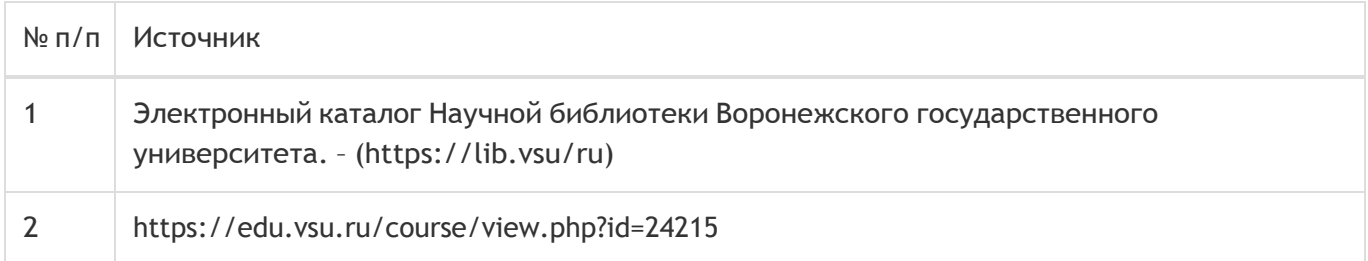

#### **16. Перечень учебно-методического обеспечения для самостоятельной работы**

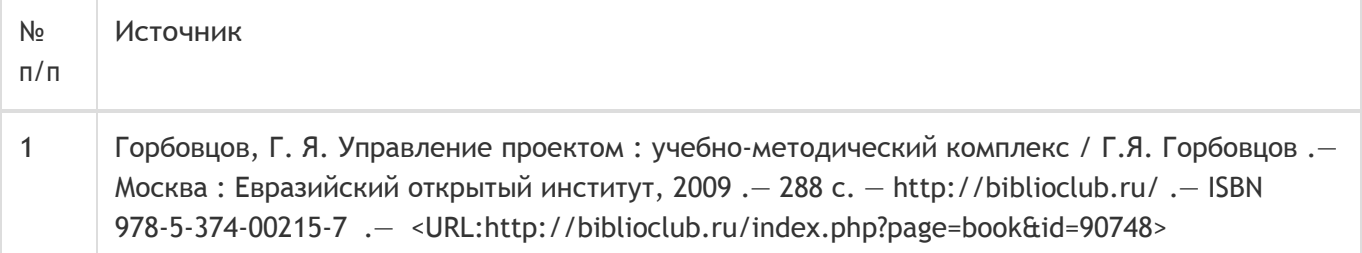

## **17. Образовательные технологии, используемые при реализации учебной дисциплины, включая дистанционные образовательные технологии (ДОТ), электронное обучение (ЭО), смешанное обучение):**

Обучение происходит с использованием электронного обучения и дистанционных образовательных технологий (ДОТ) на портале «Электронный университет ВГУ» (платформа Moodle: https://edu.vsu.ru/course/view.php?id=24215).

Учебные материалы размещаются в электронной информационно-образовательной среде вуза

«Электронный университет ВГУ – Moodle» для обеспечения возможности дистанционного освоения учебного материала и самостоятельной работы слушателей.

#### **18. Материально-техническое обеспечение дисциплины:**

Курс реализуется на основе материально-технической базы факультета компьютерных наук Воронежского государственного университета.

Аудитории для проведения занятий: 477, 479, 380, 381, 382, 383, 384, 385, 387, 290, 291, 292, 293, 295, 297, 301п, 303п, 314п, 316п, 505п

#### **Материально-техническое оснащений аудиторий:**

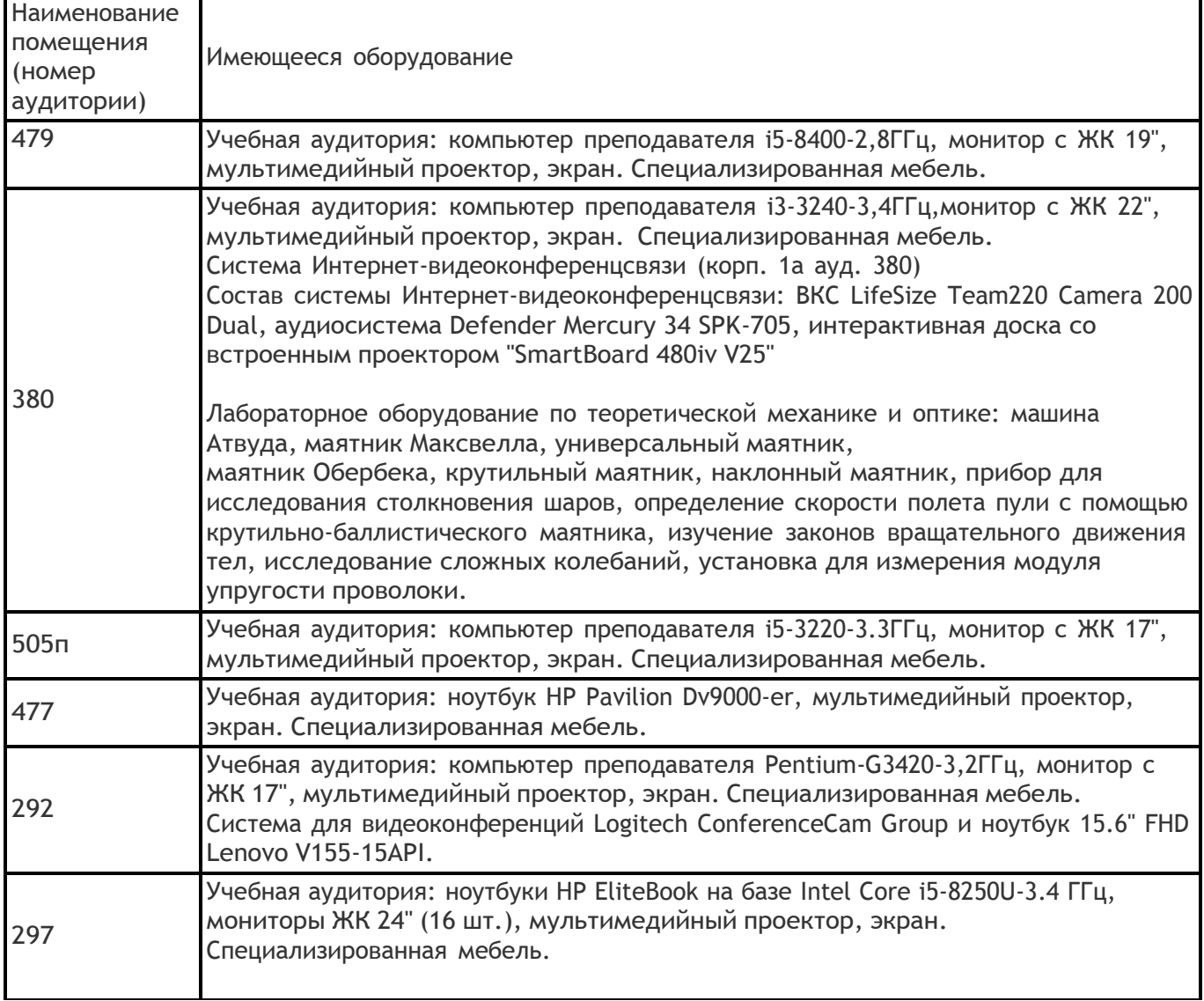

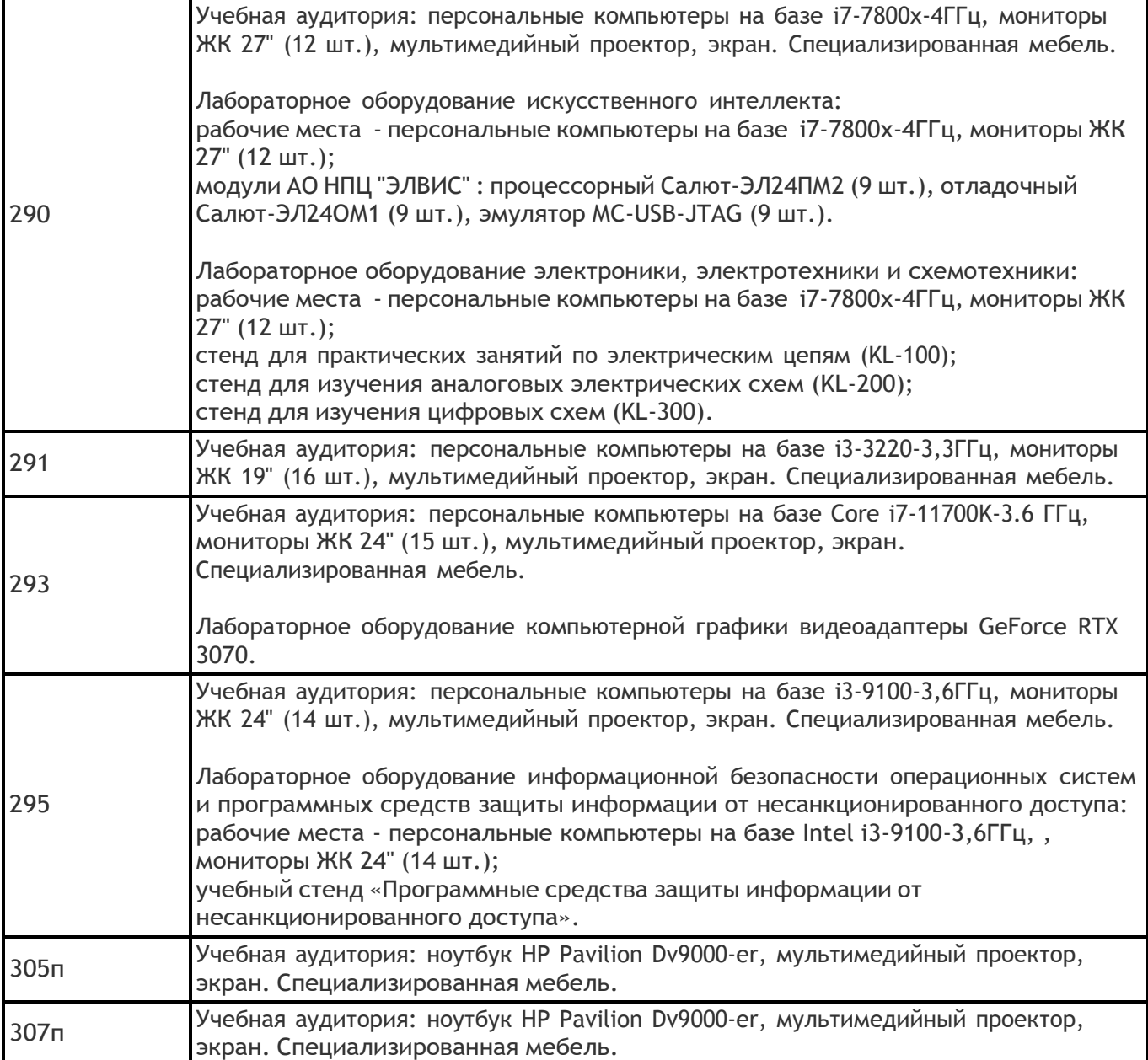

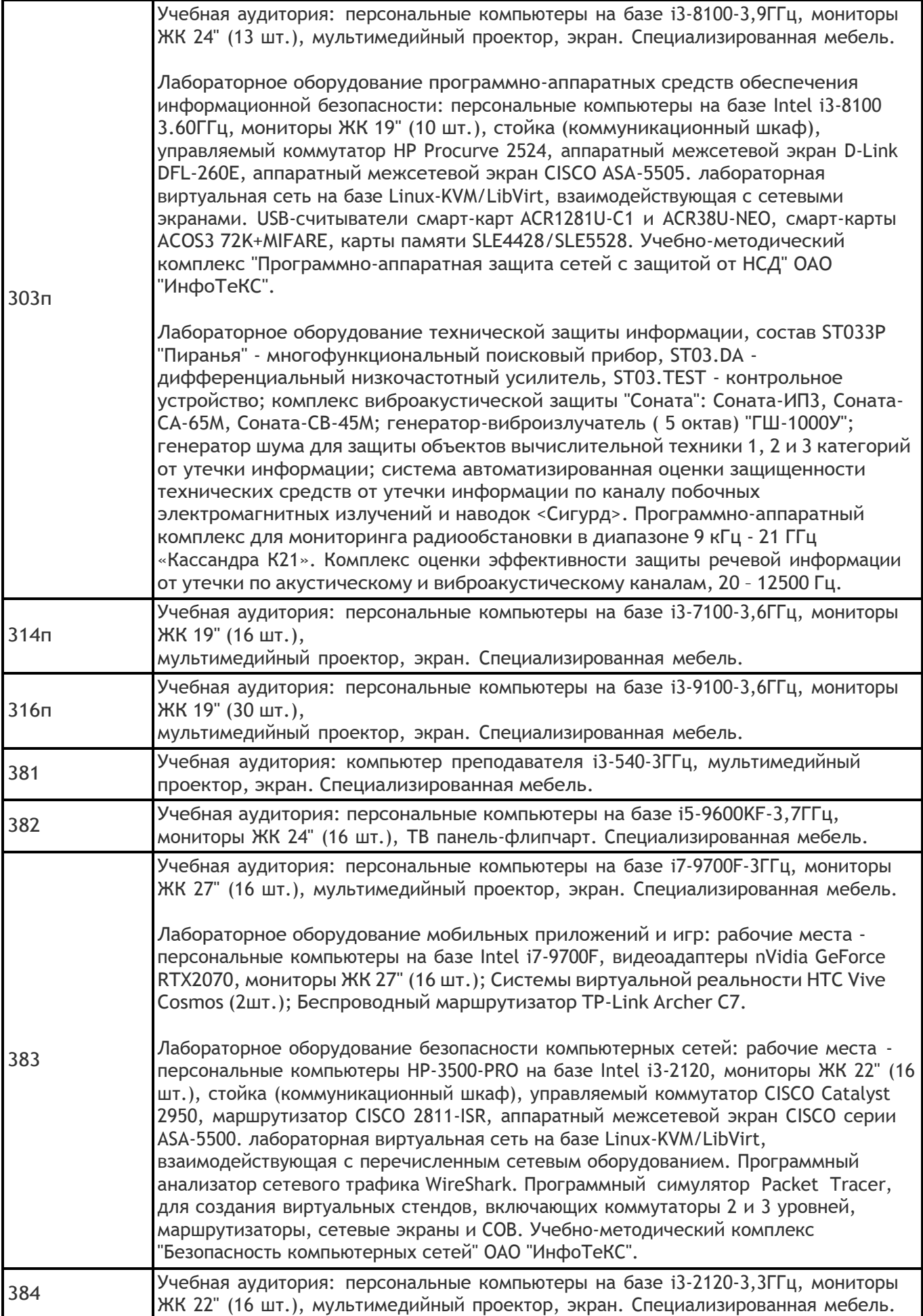

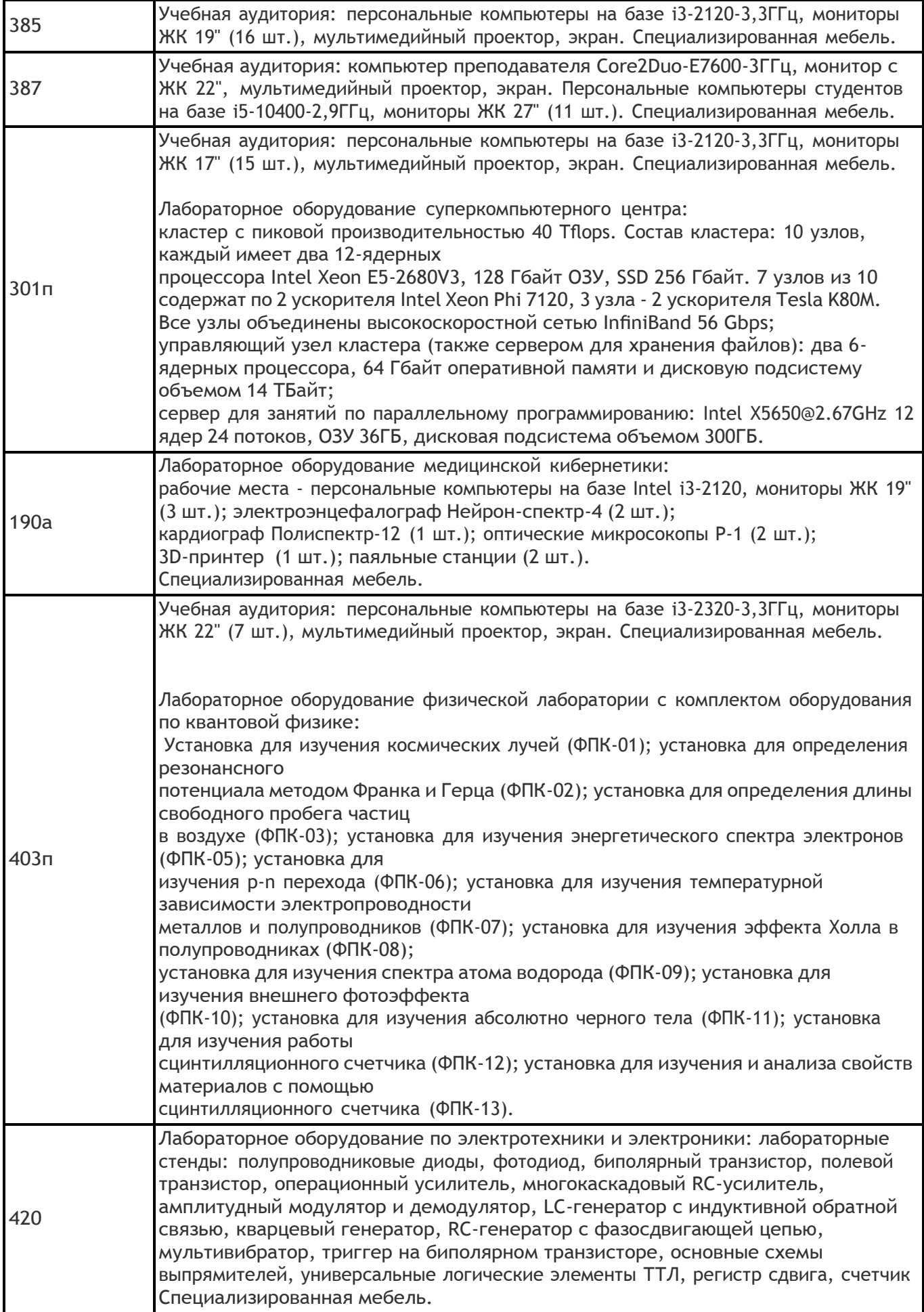

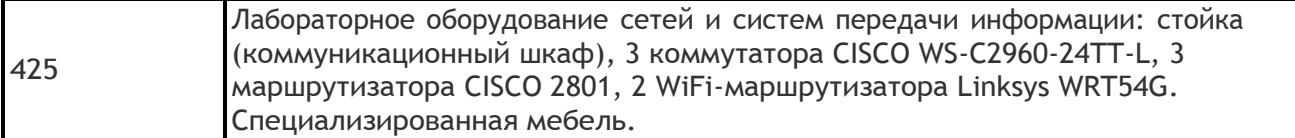

#### **Адреса (местоположения) помещений:**

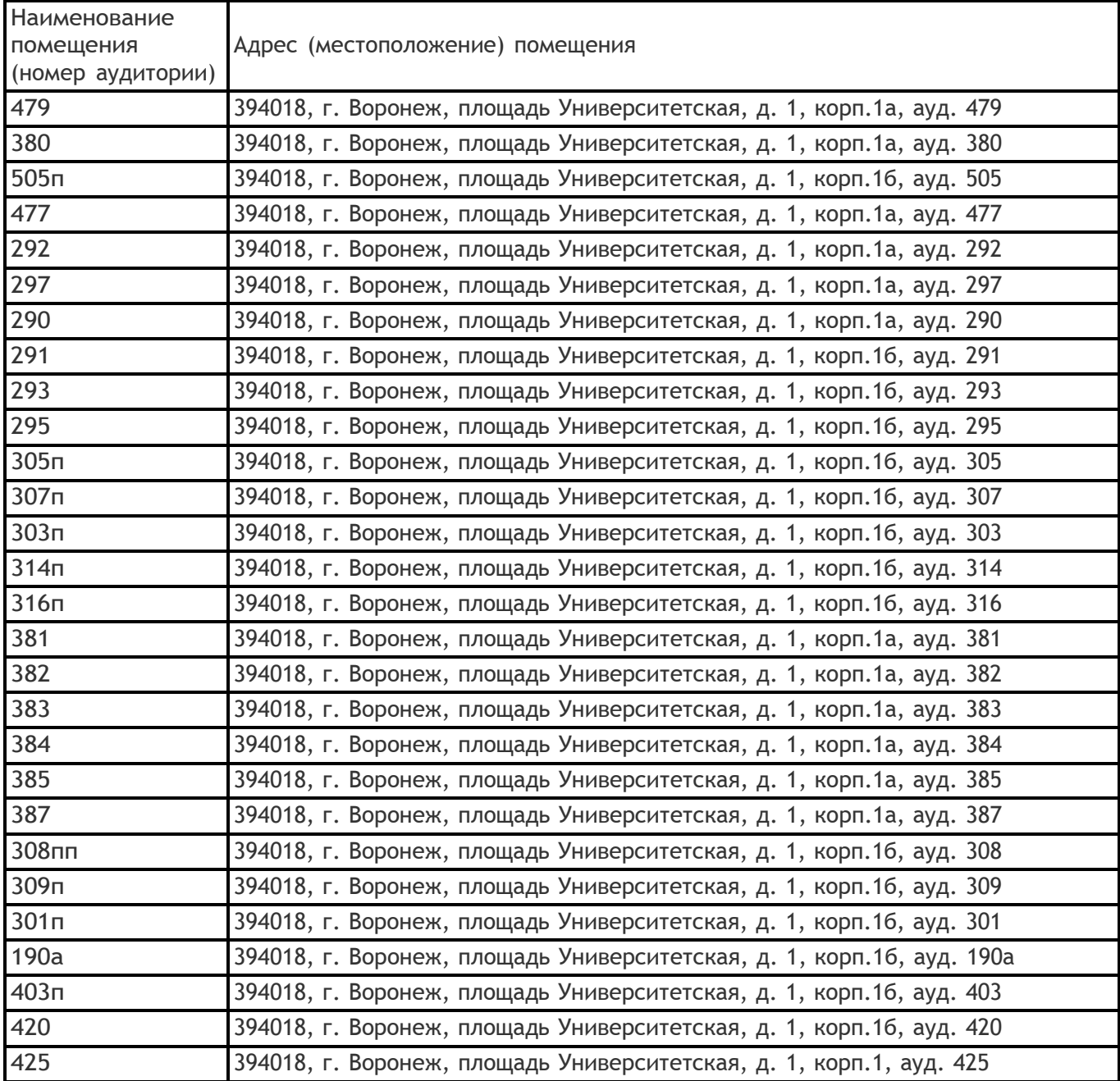

## **Перечень программного обеспечения, используемого в образовательном процессе:**

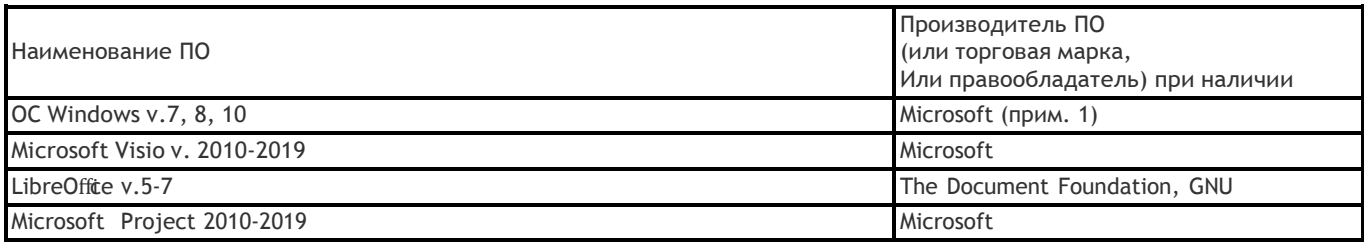

**19. Оценочные средства для проведения текущей и промежуточной аттестаций**

Порядок оценки освоения обучающимися учебного материала определяется содержанием следующих разделов дисциплины:

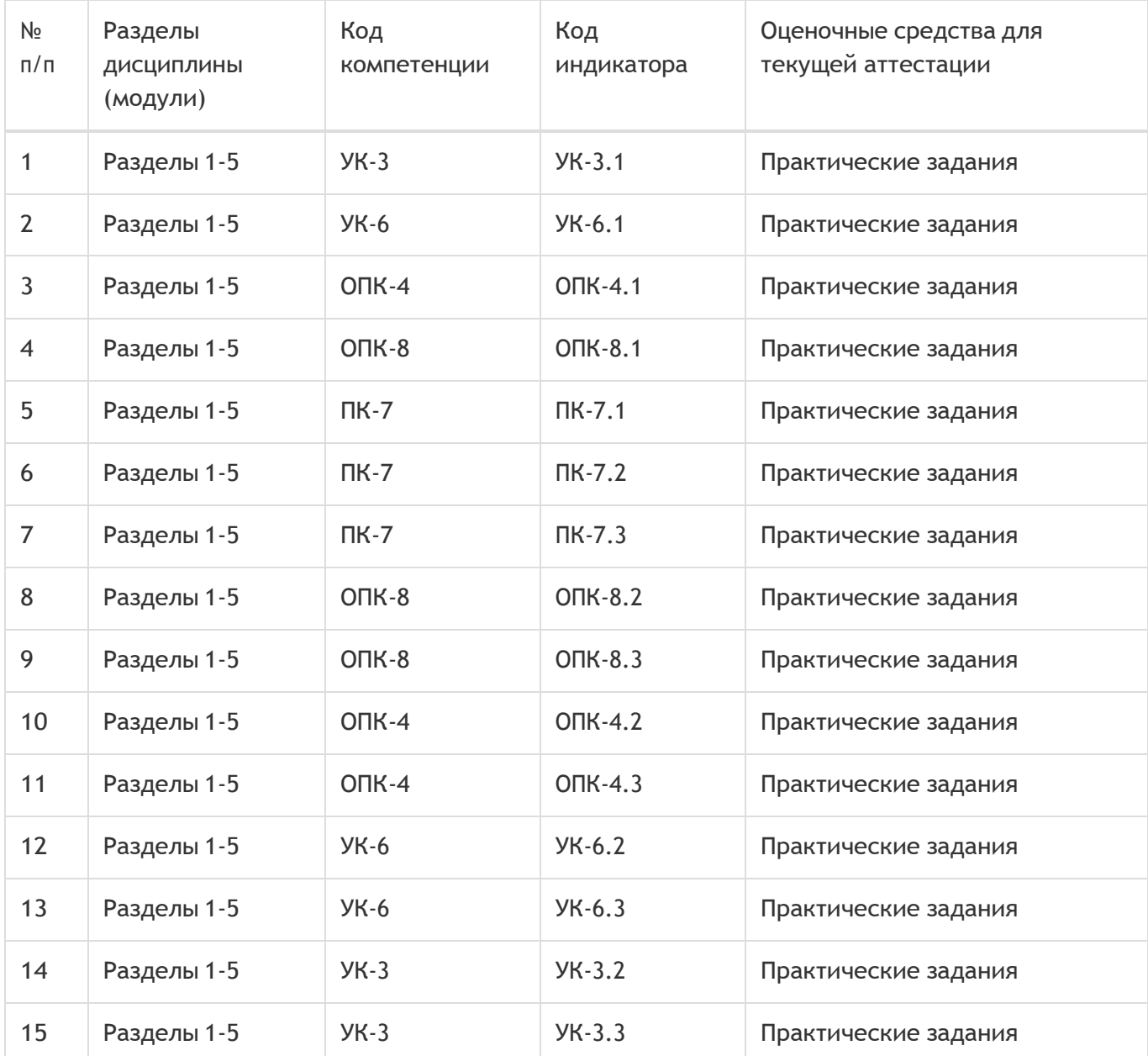

Промежуточная аттестация

Форма контроля - Экзамен

Оценочные средства для промежуточной аттестации

Перечень вопросов в форме экзаменационных билетов

### **20 Типовые оценочные средства и методические материалы, определяющие процедуры оценивания**

#### **20.1 Текущий контроль успеваемости**

Контроль успеваемости по дисциплине осуществляется с помощью следующих оценочных средств: практические задания

### *Описание технологии проведения*

Практические задания выполняются индивидуально с применением подходящего ПО, если это требуется.

#### *Критерии оценивания*

Практическое задание оценивается по 50-балльной системе в соответствие с критериями:

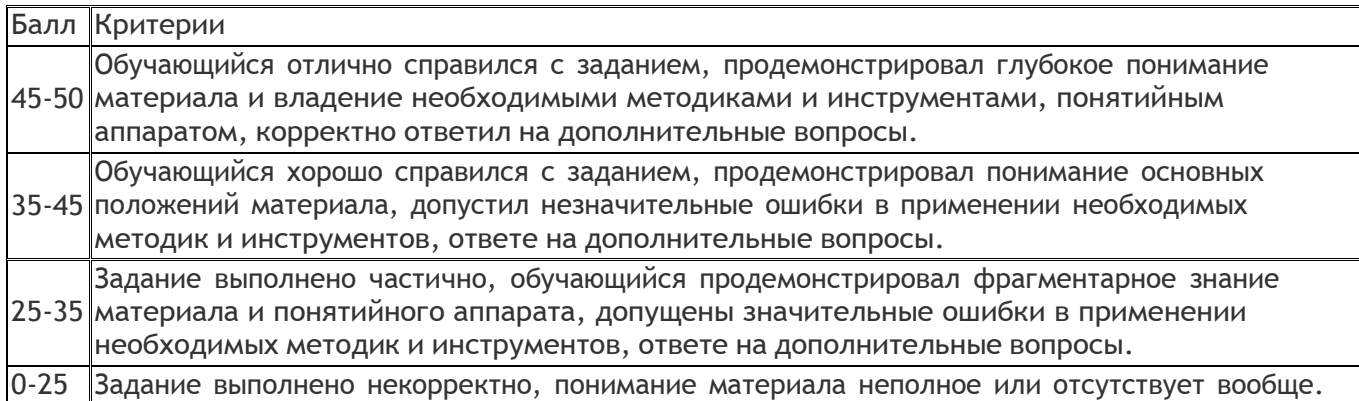

#### *Пример практического задания*

Подготовьте в системе Trello Kanban доску для вашего проекта:

- Определите классы сервисов по задачам, реализуемым в рамках вашего проекта;
- Определите, какие колонки в ней будут, и аргументируйте почему;
- Определите лимиты для каждой колонки и аргументируйте;
- Насколько актуален Kanban для вашего проекта, аргументируйте.

#### **20.2 Промежуточная аттестация**

Промежуточная аттестация по дисциплине осуществляется с помощью следующих оценочных средств: собеседование по экзаменационным билетам.

#### *Примерный перечень вопросов к экзамену*

- 1. Понятие проекта и операционной деятельности. Их различия.
- 2. Принципы SMART для постановки цели.
- 3. Виды организационных структур предприятия, их особенности.
- 4. Предиктивные модели жизненного цикла: водопадная, V-образная. Их особенности, сферы применения.
- 5. Адаптивные модели жизненного цикла: инкрементная, итеративная. Их особенности, сферы применения.
- 6. Основные источники потерь по Lean (философии бережливого производства).
- 7. Основные инструменты бережливого производства (кайдзен, канбан, 5S, анден и т.д.).
- 8. Устав проекта, его назначение и содержание.
- 9. Иерархическая структура работ (ИСР), её назначение и возможные подходы к построению.
- 10. Метод критического пути, основные принципы.
- 11. Управление рисками и стратегии реагирования.
- 12. Основные подходы к оценке эффективности проектов.
- 13. Agile манифест, основные принципы гибких методологий.
- 14. Основные роли в SCRUM и их сферы ответственности.
- 15. Основные активности в SCRUM, их назначение, принципы проведения, участники.
- 16. Особенности применения Kanban в IT-проектах.
- 17. Управленческие практики экстремального программирования.
- 18. Инженерные практики экстремального программирования.

*Пример контрольно-измерительного материала*

#### УТВЕРЖДАЮ

Заведующий кафедрой информационных технологий управления М.Г. Матвеев

. .

Направление подготовки / специальность 09.03.03 Прикладная информатика Дисциплина Б1.О.09 Управление проектами Форма обучения Очное Вид контроля Экзамен Вид аттестации Промежуточная

#### **Контрольно-измерительный материал № 1**

- 1. Понятие проекта и операционной деятельности. Их различия.
- 2. Agile манифест, основные принципы гибких методологий.

Преподаватель В.В. Коротков

#### *Критерии оценивания*

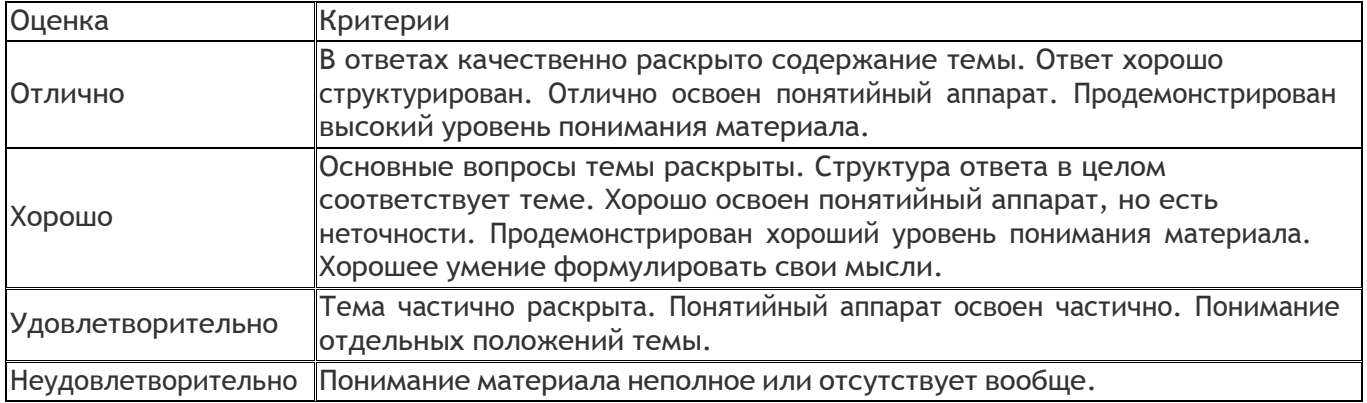

#### *Оценка остаточных знаний*

**ПК-7. Способность участвовать в процессах управления разработкой и внедрением информационных систем**

1) закрытые задания (тестовые, средний уровень сложности):

- 1. В Scrum-команде выделяют следующие роли:
	- a. Product Owner (владелец продукта)
	- b. Product Manager (менеджер продукта)
	- c. Developers (разработчики)
	- d. Scrum Master (scrum-мастер)
	- e. Team Lead (лидер команды)

2. Отметьте корректный перечень групп процессов управления проектом, выделяемых в стандарте PMBoK.

- a. Планирование, Выполнение, Проверка, Воздействие
- b. Инициация, Планирование, Исполнение, Мониторинг и контроль, Закрытие
- c. Анализ, Проектирование, Кодирование, Тестирование, Эксплуатация и

сопровождение

- d. Начало проекта, Инициация проекта, Руководство проектом, Управление границей стадии, Контроль стадии, Управление поставкой продуктов, Закрытие проекта
- 3. Что из данного является типовыми инструментами в гибких методологиях?
	- a. Диаграмма Ганта (Gantt Chart)
	- b. Диаграмма сгорания (Burndown Chart)
	- c. Сетевой график проекта
	- d. Иерархическая структура работ (Work Breakdown Structure)
	- e. Диаграмма производительности (Velocity Chart)

4. Какие из представленных методов и инструментов используются при внедрении и поддержании бережливого производства?

- a. 5S
- b. Канбан
- c. Кайдзен
- d. Скрам
- e. Ретроспективы

5. Что из перечисленного характеризует итеративный ЖЦ проекта?

- a. Разработка ведётся этапами-итерациями на основе получения регулярной обратной связи от заказчика, поставка готовых к использованию результатов осуществляется по итогам проведения всех итераций.
- b. Разработка ведётся этапами-итерациями на основе получения регулярной обратной связи от заказчика, поставка готовых к использованию результатов осуществляется каждую итерацию.
- c. Разработка ведётся поэтапно на основе продуманного на начальном этапе плана, поставка готовых к использованию результатов осуществляется на заключительном этапе.

6. Как называется организационная структура предприятия, основанная на принципе двойного подчинения исполнителей, когда сотрудник подчиняется руководителю своего отдела и руководителю проекта?

- a. Матричная
- b. Функциональная
- c. Проектная
- d. Горизонтальная
- 7. Что из перечисленного справедливо для проектного менеджера?
	- a. Может не быть специалистом в предметной области
	- b. Имеет в подчинении команду разнопрофильных специалистов
	- c. Стабильно занимает свою должность
	- d. Руководит постоянно действующим подразделением
- 8. Отметьте характеристики, присущие операционной деятельности.
	- a. Высокие требования к планированию
	- b. Повторяющийся процесс
	- c. Рутинные работы
	- d. Временный характер
	- e. Чёткие процессы исполнения
- f. Уникальный результат
- g. Неуникальный результат

9. Что из перечисленного (согласно философии бережливого производства) не относится к излишним затратам (муда)?

- a. Потери из-за транспортировки
- b. Потери из-за перепроизводства
- c. Потери из-за анализа потребительских запросов
- d. Потери из-за излишних этапов производства
- e. Потери из-за коммуникаций

10. Два и больше взаимосвязанных проекта, нацеленных на достижение результата(-ов), которые невозможно достичь, организовав управление каждым проектом отдельно - это...

- a. Портфель проектов
- b. Область знания
- c. Программа проектов
- d. Группа процессов
- 11. Какие из данных событий предусмотрены методологией Scrum?
	- a. Планирование спринта (Sprint Planning)
	- b. Ретроспектива (Sprint Retrospective)
	- c. Ежедневный скрам (Daily Scrum)
	- d. Ревью спринта (Sprint Review)
- 12. Что из перечисленного НЕ может быть в уставе проекта.
	- a. Сфера ответственности и уровень полномочий
	- b. Укрупнённый бюджет
	- c. Стратегии реагирования на риски
	- d. Детализированный бюджет
	- e. Расписание проекта

#### Ответы на вопросы

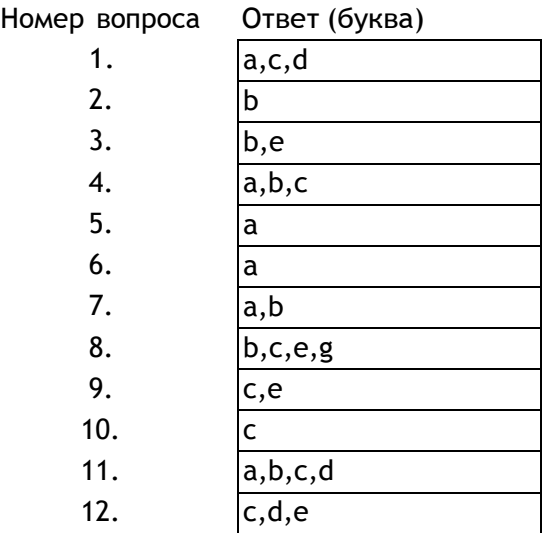

1. Работа A лежит на критическом пути сетевого графика проекта. Известно, что продолжительность работы - 5, а позднее время начала последующего события - 12. Каков полный резерв времени для данной работы?

2. Карта потока создания ценности для некоторого продукта содержит 3 этапа. Времена выполнения этапов (в часах) и задержки между этапами равны: 0,5ч – 2ч (1 этап) – 0,5ч – 1ч (2 этап) – 2ч – 2ч (3 этап). Вычислите эффективность (в процентах) производственного процесса.

3. Как в рамках методологии Scrum называется отдельная итерация разработки, длящаяся 2-4 недели?

Ответы на вопросы

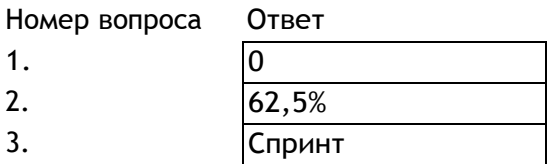

3) открытые задания (мини-кейсы, средний уровень сложности):

1. Перечислите и расшифруйте принципы формулирования цели по методике SMART.

2. Перечислите основные ценности гибких методологий управления проектами, которые указаны в Agile-манифесте.

3. Перечислите источники потерь, сформулированные в рамках философии бережливого производства (Lean).

#### Ответы на вопросы

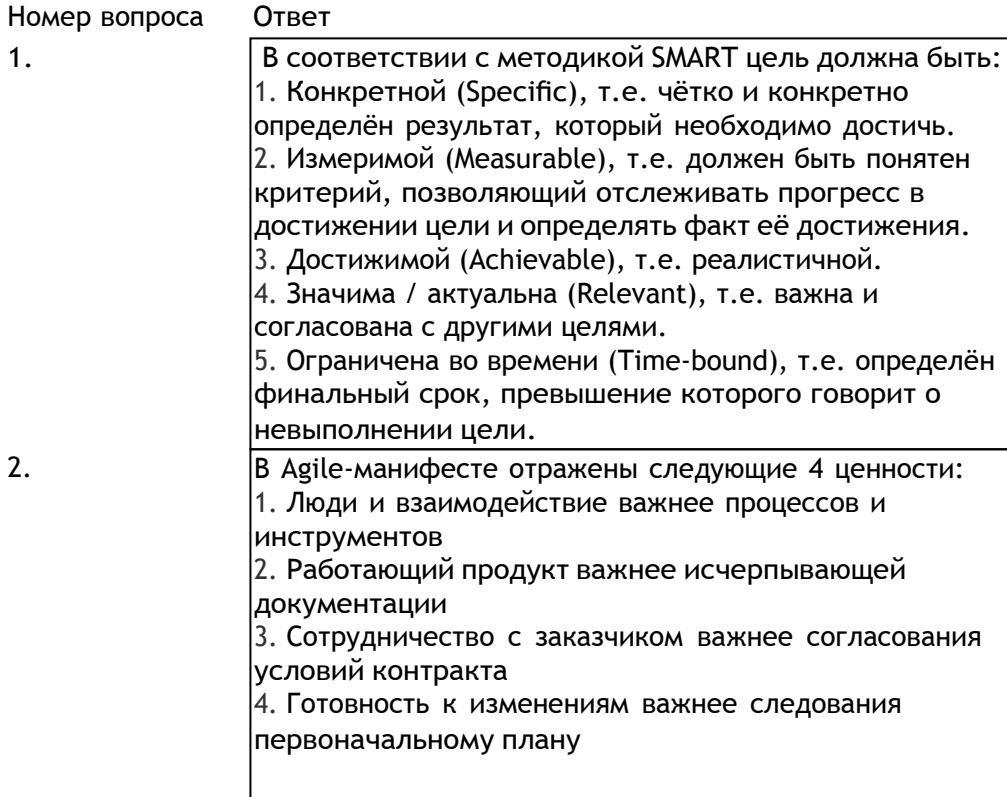

- В рамках философии бережливого производства выделяют 8 видов потерь:
- 1. потери из-за перепроизводства;
- 2. потери времени из-за ожидания;
- 3. потери при ненужной транспортировке;
- 4. потери из-за лишних этапов обработки;
- 5. потери из-за лишних запасов;
- 6. потери из-за ненужных перемещений;
- 7. потери из-за выпуска дефектной продукции;
- 8. нереализованный творческий потенциал

сотрудников.

Критерии оценивания

Обучающийся перечислил все элементы.

Обучающийся перечисляет все элементы. Допускаются незначительные неточности. Обучающийся перечисляет не все элементы. Ответ не содержит грубых ошибок.

Не представлена большая часть элементов. Присутствуют грубые ошибки или неточности. Шкала оценок (в баллах) 3 балла

2 балла

1 балл

0 баллов